## Steps to Becoming an Agency Provider

This is an overview of requirements. Additional steps may be required.

### Background Check

CEO visits a WebCheck location for fingerprinting and a background report from the Bureau of Criminal Identification and Investigation (BCII).

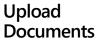

Upload required documents as requested by PSM.

## Application Review

DODD will begin reviewing the application after receiving the last of the documents, including the CEO's BCII report.

#### **Site Visit**

ODM will conduct a site visit.

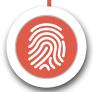

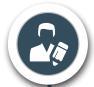

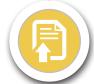

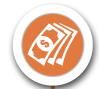

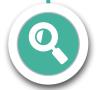

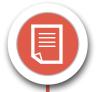

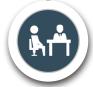

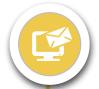

#### **Create Account**

If you're a new provider, create an account in <u>Provider Services</u> <u>Management</u> (PSM), and fill out the application.

# Fee and Submission

Pay non-refundable fee, electronically sign, and submit the application.

# Additional Documents

Within 30 days, DODD will review the application and may request additional documents. If approved, DODD will send the application to the Ohio Department of Medicaid (ODM).

### Final Approval Letter

Sent via email, the approval will list the DODD contract number, Medicaid provider number, effective date, and expiration date.